# Package 'kfa'

September 2, 2022

<span id="page-0-0"></span>Type Package

Title K-Fold Cross Validation for Factor Analysis

Version 0.2.1

Author Kyle Nickodem [aut, cre] and Peter Halpin [aut]

Maintainer Kyle Nickodem <kyle.nickodem@gmail.com>

Description Provides functions to identify plausible and replicable factor structures for a set of variables via k-fold cross validation. The process combines the exploratory and confirmatory factor analytic approach to scale development

(Flora & Flake, 2017) [<doi:10.1037/cbs0000069>](https://doi.org/10.1037/cbs0000069) with a cross validation technique that maximizes the available data (Hastie, Tibshirani, & Friedman, 2009) <isbn:978-0-387- 21606-5>.

Also available are functions to determine k by drawing on power analytic techniques for covariance structures (MacCallum, Browne, & Sugawara, 1996) [<doi:10.1037/1082-](https://doi.org/10.1037/1082-989X.1.2.130) [989X.1.2.130>](https://doi.org/10.1037/1082-989X.1.2.130),

generate model syntax, and summarize results in a report.

## Depends  $R$  ( $> = 3.6$ )

Imports caret, doParallel, flextable (>= 0.6.3), foreach, GPArotation, knitr, lavaan (>= 0.6.9), officer, parallel, rmarkdown, semPlot, semTools (>= 0.5.5), simstandard

License GPL  $(>= 3)$ 

Encoding UTF-8

LazyData true

URL <https://github.com/knickodem/kfa>

BugReports <https://github.com/knickodem/kfa/issues>

RoxygenNote 7.1.2

NeedsCompilation no

Repository CRAN

Date/Publication 2022-09-02 07:20:02 UTC

## <span id="page-1-0"></span>R topics documented:

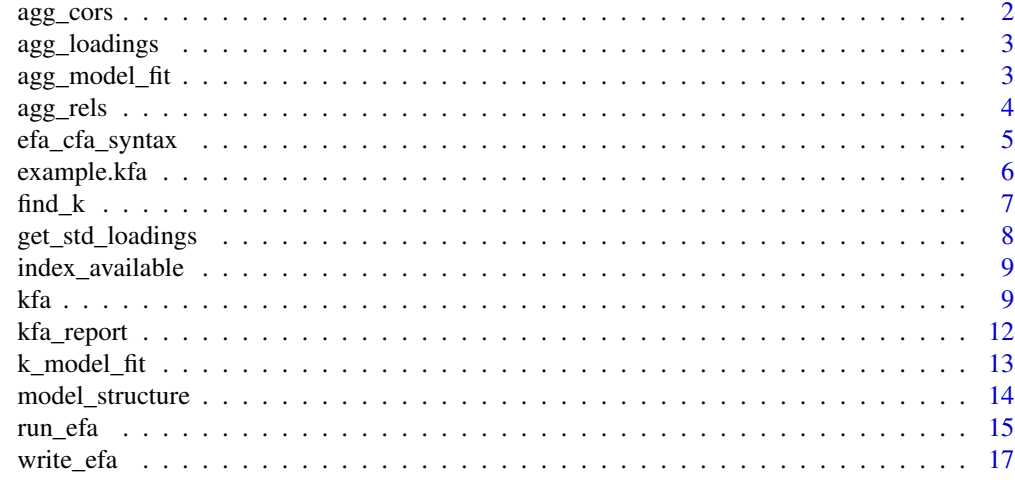

#### **Index** 2008 **[18](#page-17-0)**

agg\_cors *Aggregated factor correlations*

## Description

The factor correlations aggregated over k-folds

## Usage

agg\_cors(models, flag = 0.9, type = "factor")

## Arguments

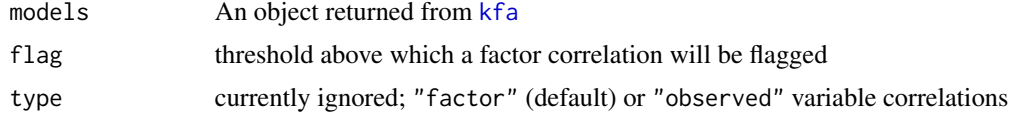

## Value

data.frame of mean factor correlations for each factor model and vector with count of folds with a flagged correlation

```
data(example.kfa)
agg_cors(example.kfa)
```
<span id="page-2-0"></span>

The factor loadings aggregated over k-folds

## Usage

agg\_loadings(models, flag = 0.3, digits = 2)

## Arguments

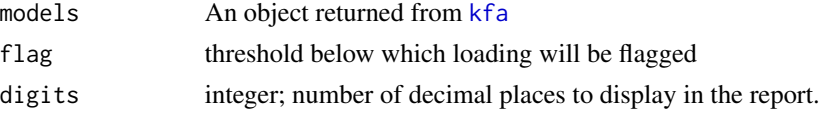

## Value

data.frame of mean factor loadings for each factor model and vector with count of folds with a flagged loading

#### Examples

```
data(example.kfa)
agg_loadings(example.kfa)
```
agg\_model\_fit *Summary table of model fit*

#### Description

Summary table of model fit aggregated over k-folds

#### Usage

```
agg_model_fit(kfits, index = "all", digits = 2)
```
## Arguments

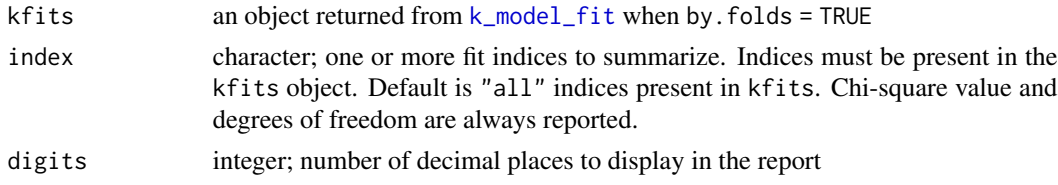

## <span id="page-3-0"></span>Value

data.frame of aggregated model fit statistics

## Examples

```
data(example.kfa)
fits <- k_model_fit(example.kfa, by.fold = TRUE)
agg_model_fit(fits)
```
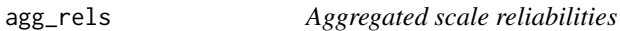

## Description

The factor reliabilities aggregated over k-folds

#### Usage

```
agg_{rels(models, flag = 0.6, digits = 2)}
```
## Arguments

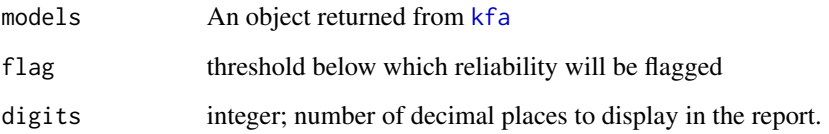

#### Value

data.frame of mean factor (scale) reliabilities for each factor model and vector with count of folds with a flagged reliability

```
data(example.kfa)
agg_rels(example.kfa)
```
<span id="page-4-1"></span><span id="page-4-0"></span>Uses the factor loadings matrix, presumably from an exploratory factor analysis, to generate lavaan compatible confirmatory factory analysis syntax.

#### Usage

```
efa_cfa_syntax(
  loadings,
  simple = TRUE,
  min.loading = NA,
  single.item = c("keep", "drop", "none"),
  identified = TRUE,
  constrain0 = FALSE
)
```
#### Arguments

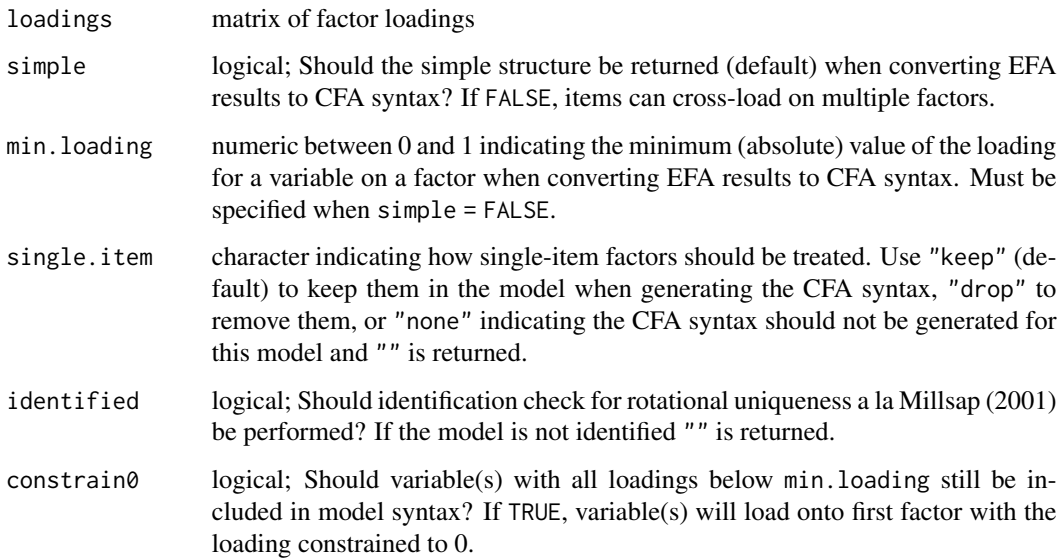

## References

Millsap, R. E. (2001). When trivial constraints are not trivial: The choice of uniqueness constraints in confirmatory factor analysis. \*Structural Equation Modeling, 8\*(1), 1-17. [doi:10.1207/](https://doi.org/10.1207/S15328007SEM0801_1) [S15328007SEM0801\\_1](https://doi.org/10.1207/S15328007SEM0801_1)

#### Examples

```
loadings <- matrix(c(rep(.2, 3), rep(.6, 3), rep(.8, 3), rep(.3, 3)), ncol = 2)
# simple structure
efa_cfa_syntax(loadings)
# allow cross-loadings and check if model is identified
efa_cfa_syntax(loadings, simple = FALSE, min.loading = .25)
# allow cross-loadings and ignore identification check
efa_cfa_syntax(loadings, simple = FALSE, min.loading = .25, identified = FALSE)
```
## example.kfa *kfa results from simulated data example*

#### Description

Simulated responses for 900 observations on 20 variables loading onto a 3 factor structure (see example in [kfa](#page-8-1) documentation for model). The simulated data was run through [kfa](#page-8-1) with the call kfa(sim.data,  $k = 2$ ,  $m = 3$ ) which tested 1-, 2-, and 3-factor structures over 2 folds.

## Usage

data(example.kfa)

#### Format

An object of class "kfa", which is a four-element list:

- cfas lavaan CFA objects for each *k* fold
- cfa.syntax syntax used to produce CFA objects
- model.names vector of names for CFA objects
- efa.structures all factor structures identified in the EFA

```
data(example.kfa)
agg_cors(example.kfa)
```
<span id="page-5-0"></span>

<span id="page-6-1"></span><span id="page-6-0"></span>

This function is specifically for determining  $k$  in the context of factor analysis using change in RMSEA as the criterion for identifying the optimal factor model.

#### Usage

```
find_k(
  variables,
 n,
 p,
 m = NULL,max.k = 10,
 min.n = 200,rmsea0 = 0.05,rmseaA = 0.08,
  ...
)
```
## Arguments

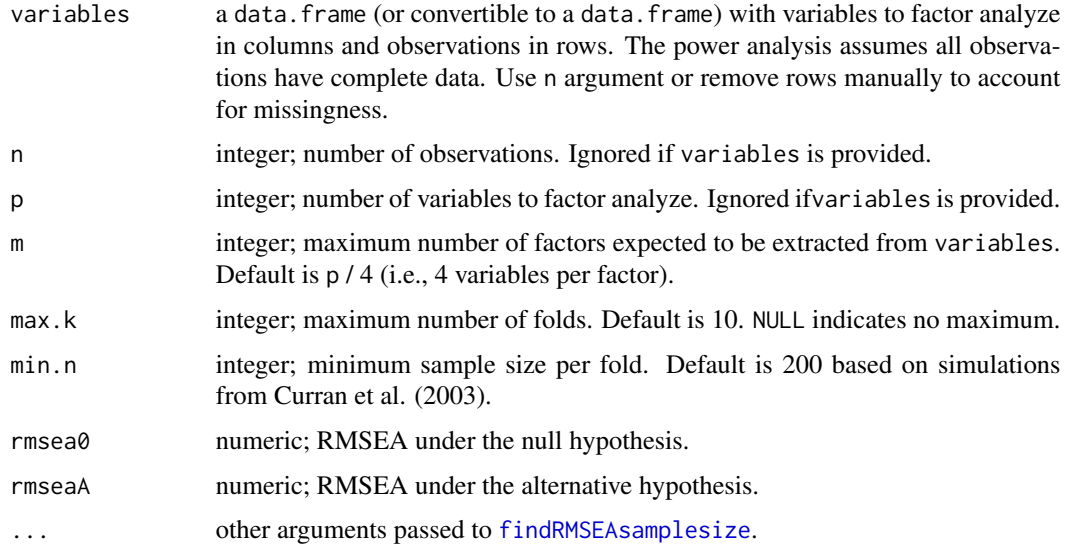

## Value

named vector with the number of folds (k), sample size suggested by the power analysis (power.n), and the actual sample size used for determining k (actual.n).

#### <span id="page-7-0"></span>References

Curran, P. J., Bollen, K. A., Chen, F., Paxton, P., & Kirby, J. B. (2003). Finite sampling properties of the point estimates and confidence intervals of the RMSEA. *Sociological Methods & Research, 32*(2), 208-252. [doi:10.1177/0049124103256130](https://doi.org/10.1177/0049124103256130)

MacCallum, R. C., Browne, M. W., & Sugawara, H. M. (1996). Power analysis and determination of sample size for covariance structure modeling. *Psychological Methods, 1*(2), 130–149. [doi:10.1037/1082989X.1.2.130](https://doi.org/10.1037/1082-989X.1.2.130)

#### Examples

```
find_k(n = 900, p = 20, m = 3)
# adjust precision
find_k(n = 900, p = 20, m = 3, rmsea0 = .03, rmseaA = .10)
```
get\_std\_loadings *Standardized factor loadings matrix*

## Description

Extract standardized factor loadings from lavaan object

#### Usage

```
get_std_loadings(object, type = "std.all", df = FALSE)
```
#### Arguments

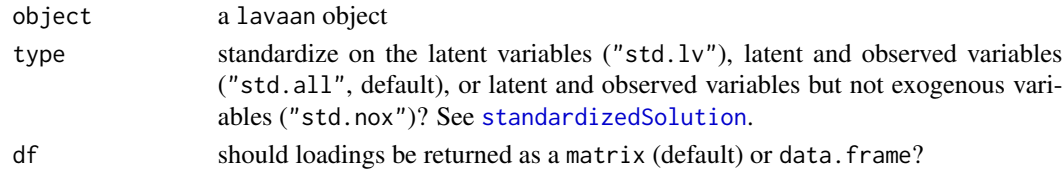

#### Value

A matrix or data.frame of factor loadings

```
data(HolzingerSwineford1939, package = "lavaan")
HS.model \leq ' visual = \propto x1 + x2 + x3
             textual = x4 + x5 + x6speed = x7 + x8 + x9fit <- lavaan::cfa(HS.model, data = HolzingerSwineford1939)
get_std_loadings(fit)
```
<span id="page-8-2"></span><span id="page-8-0"></span>index\_available *Available Fit Indices*

#### Description

Shows the fit indices available from [kfa](#page-8-1) object to report in [kfa\\_report](#page-11-1)

#### Usage

```
index_available(models)
```
#### Arguments

models an object returned from [kfa](#page-8-1)

#### Value

character vector of index names

## Examples

```
data(example.kfa)
index_available(example.kfa)
```
<span id="page-8-1"></span>kfa *Conducts k-fold cross validation for factor analysis*

#### Description

The function splits the data into *k* folds where each fold contains training data and test data. For each fold, exploratory factor analyses (EFAs) are run on the training data. The structure for each model is transformed into lavaan-compatible confirmatory factor analysis (CFA) syntax. The CFAs are then run on the test data.

#### Usage

```
kfa(
  data,
  variables = names(data),
  k = NULL,
 m = floor(length(variables)/4),
  seed = 101,
  cores = NULL,
  custom.cfas = NULL,
  power.args = list(rmse) = 0.05, rmseaA = 0.08),
```

```
rotation = "oblimin",
  simple = TRUE,
  min.loading = NA,
  ordered = FALSE,
  estimator = NULL,
  missing = "listwise",
  ...
\mathcal{L}
```
## Arguments

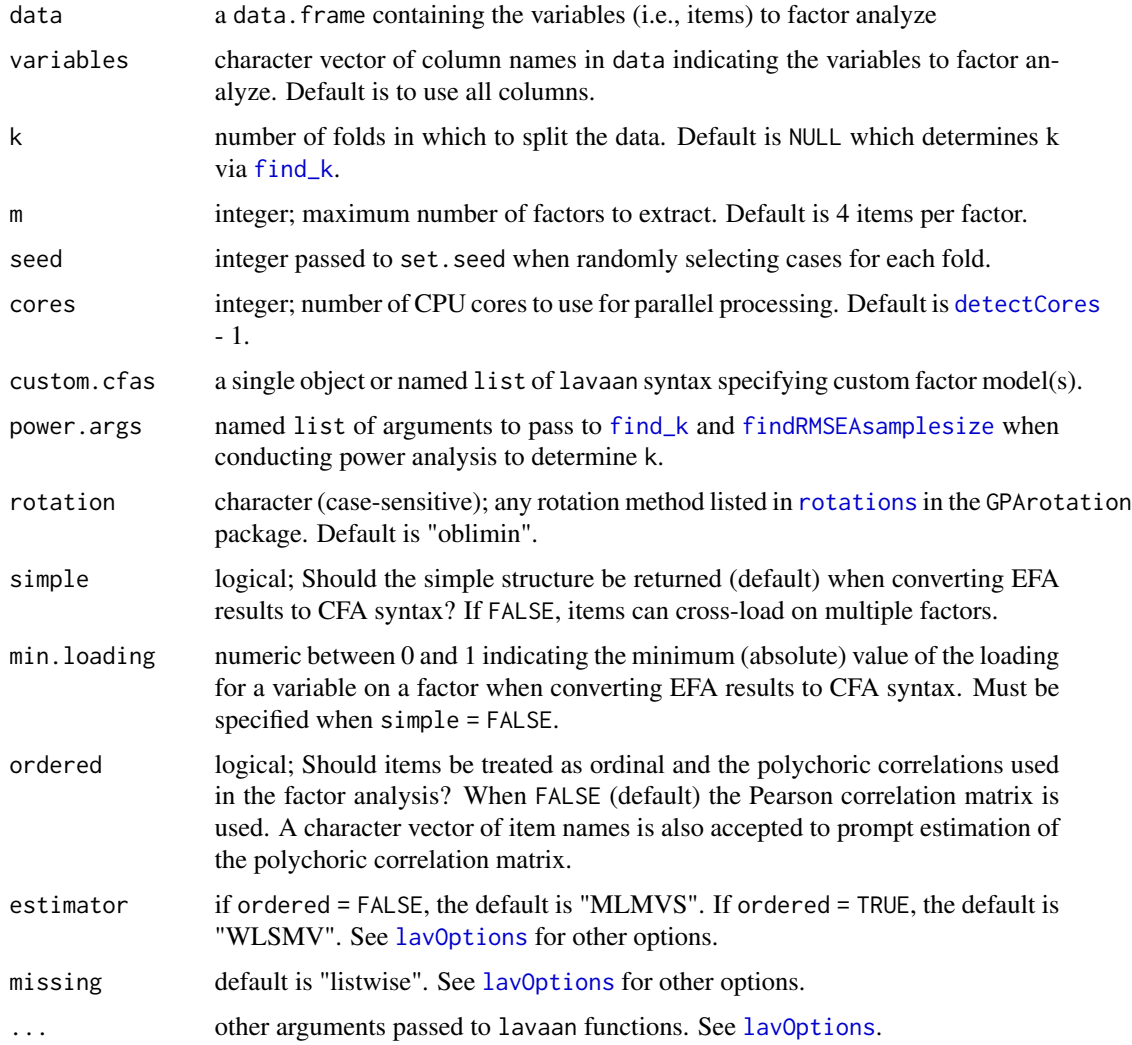

## Details

In order for custom.cfas to be tested along with the EFA identified structures, each model supplied in custom.cfas must include all variables in lavaan-compatible syntax.

<span id="page-9-0"></span>

<span id="page-10-0"></span> $kfa$  11

Deciding an appropriate *m* can be difficult, but is consequential for the possible factor structures to examine, the power analysis to determine *k*, and overall computation time. The n\_factors function in the parameters package can assist with this decision.

When converting EFA results to CFA syntax (via [efa\\_cfa\\_syntax](#page-4-1)), the simple structure is defined as each variable loading onto a single factor. This is determined using the largest factor loading for each variable. When simple = FALSE, variables are allowed to cross-load on multiple factors. In this case, all pathways with loadings above the min.loading are retained. However, allowing cross-loading variables can result in model under-identification. The [efa\\_cfa\\_syntax](#page-4-1)) function conducts an identification check (i.e., identified = TRUE) and under-identified models are not run in the CFA portion of the analysis.

#### Value

An object of class "kfa", which is a four-element list:

- cfas lavaan CFA objects for each *k* fold
- cfa.syntax syntax used to produce CFA objects
- model.names vector of names for CFA objects
- efa.structures all factor structures identified in the EFA

```
# simulate data based on a 3-factor model with standardized loadings
sim.mod <- "f1 =~ .7*x1 + .8*x2 + .3*x3 + .7*x4 + .6*x5 + .8*x6 + .4*x7
                f2 = - .8*x8 + .7*x9 + .6*x10 + .5*x11 + .5*x12 + .7*x13 + .6*x14
                f3 =~ .6*x15 + .5*x16 + .9*x17 + .4*x18 + .7*x19 + .5*x20
                f1 ~~ .2*f2
                f2 ~~ .2*f3
                f1 ~~ .2*f3
                x9 ~~ .2*x10"
set.seed(1161)
sim.data <- simstandard::sim_standardized(sim.mod, n = 900,
                                           latent = FALSE,
                                           errors = FALSE) [c(2:9,1,10:20)]# include a custom 2-factor model
custom2f <- paste0("f1 = \sim ", paste(colnames(sim.data)[1:10], collapse = " + "),
                   "\nf2 = \sim ", paste(colnames(sim.data)[11:20], collapse = " + "))
mods <- kfa(data = sim.data,
            k = NULL, # prompts power analysis to determine number of folds
            cores = 2.
            custom.cfas = custom2f)
```
<span id="page-11-1"></span><span id="page-11-0"></span>

Generates a report summarizing the factor analytic results over k-folds.

## Usage

```
kfa_report(
 models,
  file.name,
  report.title = file.name,
 path = NULL,
  report.format = "html_document",
 word.template = NULL,
  index = "default",
 load.flag = 0.3,
  cor.flag = 0.9,
 rel.flag = 0.6,
 digits = 2
)
```
## Arguments

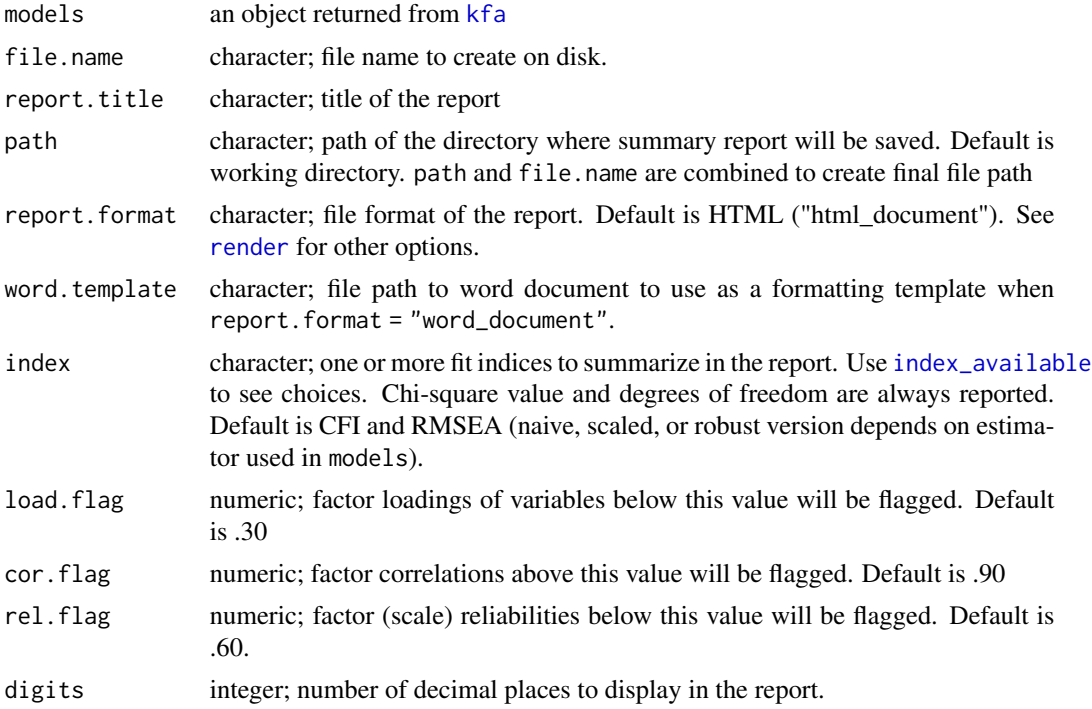

#### <span id="page-12-0"></span>k\_model\_fit 13

#### Value

A summary report of factor structures and model fit within and between folds.

#### Examples

```
# simulate data based on a 3-factor model with standardized loadings
sim.mod <- "f1 =~ .7*x1 + .8*x2 + .3*x3 + .7*x4 + .6*x5 + .8*x6 + .4*x7
                f2 = - .8*x8 + .7*x9 + .6*x10 + .5*x11 + .5*x12 + .7*x13 + .6*x14
                f3 =~ .6*x15 + .5*x16 + .9*x17 + .4*x18 + .7*x19 + .5*x20
                f1 ~~ .2*f2
                f2 ~~ .2*f3
                f1 ~~ .2*f3
                x9 ~~ .2*x10"
set.seed(1161)
sim.data <- simstandard::sim_standardized(sim.mod, n = 900,
                                          latent = FALSE,
                                          errors = FALSE)[c(2:9,1,10:20)]
# include a custom 2-factor model
custom2f <- paste0("f1 = -", paste(colnames(sim.data)[1:10], collapse = " + "),
                   "\nf2 = \sim ", paste(colnames(sim.data)[11:20], collapse = " + "))
mods <- kfa(data = sim.data,
            k = NULL, # prompts power analysis to determine number of folds
            cores = 2,custom.cfas = custom2f)
## Not run:
kfa_report(mods, file.name = "example_sim_kfa_report",
           report.format = "html_document",
           report.title = "K-fold Factor Analysis - Example Sim")
## End(Not run)
```
<span id="page-12-1"></span>k\_model\_fit *Extract model fit*

#### Description

Model fit indices extracted from k-folds

#### Usage

```
k_model_fit(models, index = "default", by.fold = TRUE)
```
#### <span id="page-13-0"></span>Arguments

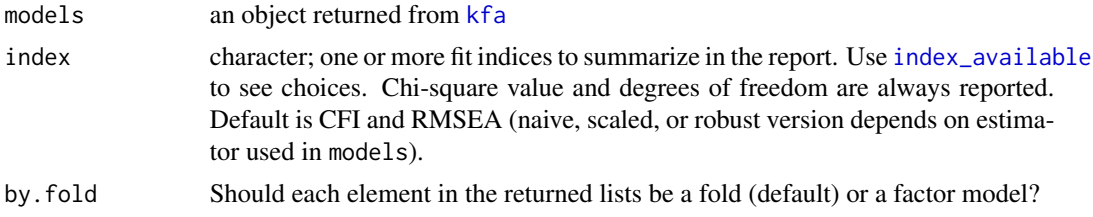

## Value

list of data.frames with average model fit for each factor model

## Examples

```
data(example.kfa)
# customize fit indices to report
k_model_fit(example.kfa, index = c("chisq", "cfi", "rmsea", "srmr"))
# organize results by factor model rather than by fold
k_model_fit(example.kfa, by.fold = FALSE)
```
model\_structure *Unique factor structures*

#### Description

Extract unique factor structures across the k-folds

## Usage

```
model_structure(models)
```
## Arguments

models An object returned from [kfa](#page-8-1)

## Value

data. frame with the number of folds the unique factor structure was tested for each factor model.

```
data(example.kfa)
model_structure(example.kfa)
```
<span id="page-14-0"></span>

This function is intended for use on independent samples rather than integrated with k-fold crossvalidation.

## Usage

```
run_efa(
 data,
 variables = names(data),
 m = floor(ncol(data)/4),
 rotation = "oblimin",
  simple = TRUE,
 min.loading = NA,
 single.item = c("keep", "drop", "none"),
  identified = TRUE,
 constrain0 = FALSE,
 ordered = FALSE,
 estimator = NULL,
 missing = "listwise",
  ...
\mathcal{L}
```
## Arguments

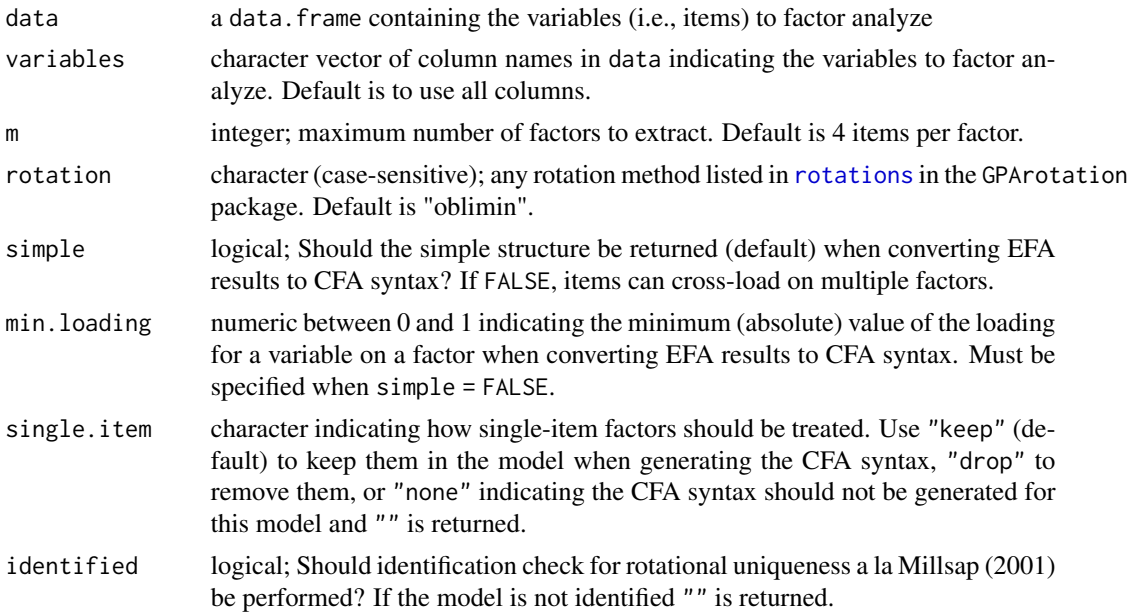

<span id="page-15-0"></span>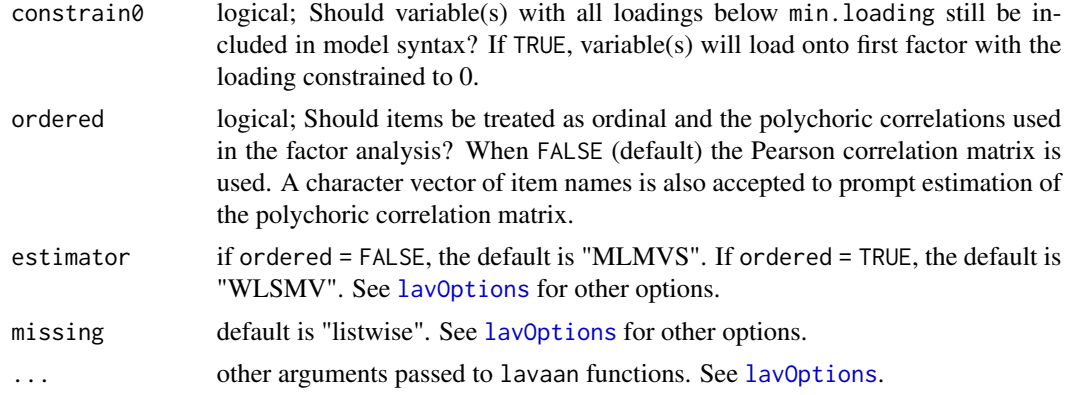

#### Details

When converting EFA results to CFA syntax (via [efa\\_cfa\\_syntax](#page-4-1)), the simple structure is defined as each variable loading onto a single factor. This is determined using the largest factor loading for each variable. When simple = FALSE, variables are allowed to cross-load on multiple factors. In this case, all pathways with loadings above the min.loading are retained. However, allowing cross-loading variables can result in model under-identification. An identification check is run by default, but can be turned off by setting identified = FALSE.

#### Value

A three-element list:

- efas lavaan object for each *m* model
- loadings (rotated) factor loading matrix for each *m* model
- cfa.syntax CFA syntax generated from loadings

#### References

Millsap, R. E. (2001). When trivial constraints are not trivial: The choice of uniqueness constraints in confirmatory factor analysis. *Structural Equation Modeling, 8*(1), 1-17. [doi:10.1207/](https://doi.org/10.1207/S15328007SEM0801_1) [S15328007SEM0801\\_1](https://doi.org/10.1207/S15328007SEM0801_1)

```
# simulate data based on a 3-factor model with standardized loadings
sim.mod <- "f1 =~ .7*x1 + .8*x2 + .3*x3 + .7*x4 + .6*x5 + .8*x6 + .4*x7
                f2 = - .8*x8 + .7*x9 + .6*x10 + .5*x11 + .5*x12 + .7*x13 + .6*x14
                f3 =~ .6*x15 + .5*x16 + .9*x17 + .4*x18 + .7*x19 + .5*x20
                f1 ~~ .2*f2
                f2 ~~ .2*f3
                f1 ~~ .2*f3
                x9 ~~ .2*x10"
set.seed(1161)
sim.data <- simstandard::sim_standardized(sim.mod, n = 900,
                                          latent = FALSE,
```

```
# Run 1-, 2-, and 3-factor models
efas <- run_efa(sim.data, m = 3)
```
write\_efa *Write exploratory factor analysis syntax*

## Description

Converts variable names to lavaan-compatible exploratory factor analysis syntax

## Usage

write\_efa(nf, vnames)

## Arguments

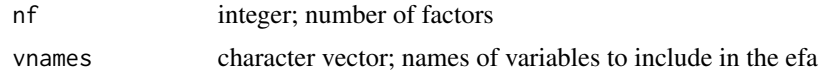

#### Value

character. Use cat() to best examine the returned syntax.

## Examples

```
vnames <- paste("x", 1:10)
syntax <- write_efa(nf = 2, vnames = vnames)
cat(syntax)
```
 $errors = FALSE) [c(2:9,1,10:20)]$ 

# <span id="page-17-0"></span>Index

∗ datasets example.kfa, [6](#page-5-0) agg\_cors, [2](#page-1-0) agg\_loadings, [3](#page-2-0) agg\_model\_fit, [3](#page-2-0) agg\_rels, [4](#page-3-0) detectCores, *[10](#page-9-0)* efa\_cfa\_syntax, [5,](#page-4-0) *[11](#page-10-0)*, *[16](#page-15-0)* example.kfa, [6](#page-5-0) find\_k, [7,](#page-6-0) *[10](#page-9-0)* findRMSEAsamplesize, *[7](#page-6-0)*, *[10](#page-9-0)* get\_std\_loadings, [8](#page-7-0) index\_available, [9,](#page-8-0) *[12](#page-11-0)*, *[14](#page-13-0)* k\_model\_fit, *[3](#page-2-0)*, [13](#page-12-0) kfa, *[2](#page-1-0)[–4](#page-3-0)*, *[6](#page-5-0)*, *[9](#page-8-0)*, [9,](#page-8-0) *[12](#page-11-0)*, *[14](#page-13-0)* kfa\_report, *[9](#page-8-0)*, [12](#page-11-0) lavOptions, *[10](#page-9-0)*, *[16](#page-15-0)* model\_structure, [14](#page-13-0) render, *[12](#page-11-0)* rotations, *[10](#page-9-0)*, *[15](#page-14-0)* run\_efa, [15](#page-14-0) standardizedSolution, *[8](#page-7-0)* write\_efa, [17](#page-16-0)